## Cheatography

## Red Hat Certified Engineer 8 Cheat Sheet by [daydreamli](http://www.cheatography.com/daydreamli/) via [cheatography.com/160721/cs/33763/](http://www.cheatography.com/daydreamli/cheat-sheets/red-hat-certified-engineer-8)

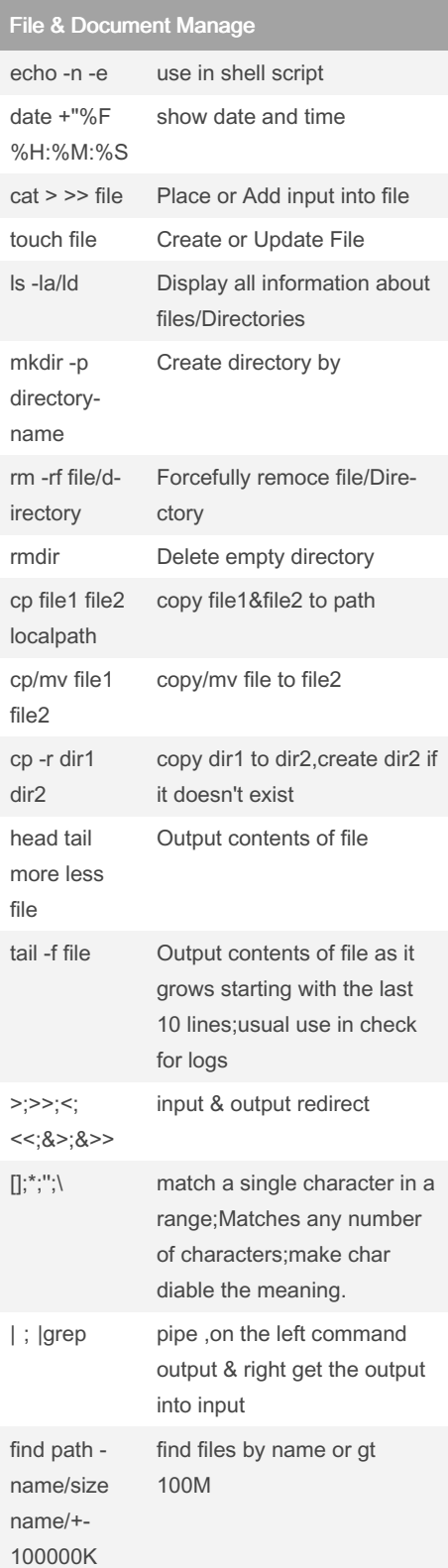

## File & Document Manage (cont)

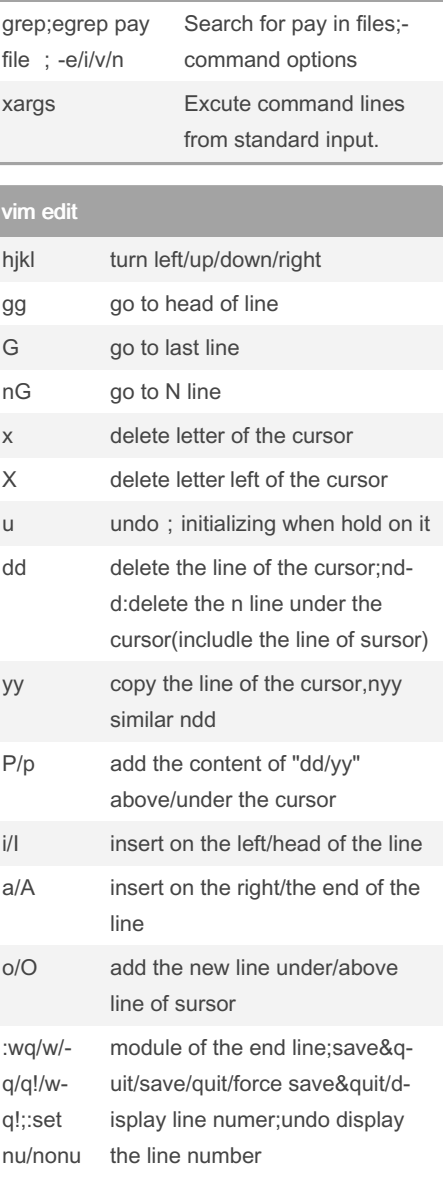

## vim edit (cont) /content search content of the file;n search next;N search previous

ntent/golbal

:n1,n2s/oldc‐ ontent/newco‐ replace content;:1,\$s/o‐ ldcontent/newcontent/g

By daydreamli

Not published yet. Last updated 21st August, 2022. Page 1 of 1.

Sponsored by Readable.com Measure your website readability! <https://readable.com>

[cheatography.com/daydreamli/](http://www.cheatography.com/daydreamli/)